# Take Home

### *Bruno do Prado Costa Levy February, 14th, 2020*

**Part A**

$$
y_i = x_i' \beta + \epsilon_i, \quad \epsilon_i | \lambda_i, \sigma^2 \sim N(0, \lambda_i \sigma^2)
$$

where

 $\lambda_1, \ldots, \lambda_n \sim Exp(0.5)$ 

$$
p(\epsilon_i|\sigma^2) = \int_0^\infty p(\epsilon_i|\lambda_i, \sigma^2) p(\lambda_i) d\lambda_i
$$
  
= 
$$
\int_0^\infty (2\pi\lambda_i \sigma^2)^{-1/2} \exp[-\epsilon_i^2/(2\lambda_i \sigma^2)] (1/2) \exp(-\lambda_i/2) d\lambda_i
$$
  
= 
$$
(1/2) (2\pi\sigma^2)^{-1/2} \int_0^\infty \lambda_i^{-1/2} \exp[-(1/2) (\lambda_i + [\epsilon_i/\sigma]^2 \lambda_i^{-1})] d\lambda_i
$$

Define  $\psi_i = \lambda_i^{1/2}$ , then:

$$
p\left(\epsilon_i|\sigma^2\right) = \left(2\pi\sigma^2\right)^{-1/2} \int_0^\infty \exp\left(-1/2\left(\psi_i^2 + \left[\epsilon_i/\sigma\right]^2 \psi_i^{-2}\right)\right) d\psi_i
$$

Applying Hint 1 (from Andrews and Mallows (1974)):

$$
p(\epsilon_i|\sigma^2) = (2\pi\sigma^2)^{-1/2} \left(\frac{\pi}{2}\right)^{1/2} \exp\left(-\frac{|\epsilon_i|}{\sigma}\right)
$$

$$
= \frac{1}{2\sigma} \exp\left(-\frac{|\epsilon_i|}{\sigma}\right)
$$

#### **Part B**

One way to solve (simulate) from the posterior is to find the full conditionals for  $\beta$ ,  $\sigma^2$  and  $\lambda_i$  ( $i = 1, ..., n$ ). In order to sample from them, the procedure is similar to what we have made in class. In the case of the scale-mixing variables  $\lambda$  s, we can use a Metropolis Hastings step within the Gibbs sampler to draw them from the full conditional or sample directly from a Generalized Inverse Gaussian in a full-fledge Gibbs Sampler. The basic idea of the algorithms is to cycle across the condiditionals such that the distributions will converge to the joint distribution. We initialize the process with initial values for the hyperparameters of *β*, *σ* and *λ*.

$$
p(\beta, \lambda_1, ..., \lambda_n, \sigma^2 | y) \propto \left[ \prod_{i=1}^n \phi(y_i; x_i, \beta, \lambda_i \sigma^2) p(\lambda_i) \right] p(\beta) p(\sigma^2)
$$

$$
\propto det(\sigma_0^{-1}I)\Lambda^{-1/2}\exp\{-1/2\sigma_0^2[(y-X\beta)'\Lambda^{-1}(y-X\beta)]\}\times\prod_{i=1}^n2\exp\{-\lambda_i/2\}\times\exp\{-1/2[\beta'V_0^{-1}\beta-2\beta'V_0^{-1}\beta_0]\}\times
$$
  

$$
\times\sigma_0^{-\nu_0/2+1}\exp\{-\nu_0\sigma_0^2/2\sigma_0^2\}
$$

### **Full Conditional for** *β***:**

$$
(\beta|\{\lambda_i\}, \sigma^2, y) \propto \exp\{\frac{-1}{2\sigma^2}[\beta'X'\Lambda^{-1}X\beta - 2\beta'X'\Lambda^{-1}y] - 1/2[\beta'V_0^{-1}\beta - 2\beta'V_0^{-1}\beta_0]\}\
$$

$$
\propto \exp\{\beta'\left(\frac{X'\Lambda^{-1}y}{\sigma^2} + V_0^{-1}\beta_0\right) - 1/2[\beta'\left(\frac{X'\Lambda^{-1}X}{\sigma^2} + V_0^{-1}\right)\beta]\}
$$

$$
\propto \exp\{-1/2\left(\frac{X'\Lambda^{-1}X}{\sigma^2} + V_0^{-1}\right)[\beta'\beta - 2\left(\frac{X'\Lambda^{-1}X}{\sigma^2} + V_0^{-1}\right)^{-1}\left(\frac{X'\Lambda^{-1}y}{\sigma^2} + V_0^{-1}\beta_0\right)\}
$$

$$
p(\beta|\{\lambda_i\}, \sigma^2, y) \sim N\left(\left[\frac{X'\Lambda^{-1}X}{\sigma^2} + V_0^{-1}\right)^{-1}\left(\frac{X'\Lambda^{-1}y}{\sigma^2} + V_0^{-1}\beta_0\right)\right], \quad \left(\frac{X'\Lambda^{-1}X}{\sigma^2} + V_0^{-1}\right)^{-1}\right)
$$

### **Full Condidional for** *σ***:**

$$
p(\sigma^2|\{\lambda_i\}, \beta_i, y) \propto \det(\sigma_0^{-1}I) \exp\{-1/2\sigma_0^2[(y - X\beta)'\Lambda^{-1}(y - X\beta)]\} \times (\sigma_0^{-\nu/2+1}) \exp\{-\nu_0\sigma_0^2/2\sigma_0^2\}
$$
  

$$
\propto (\sigma_0^2)^{-(\nu_0/2 + n/2)+1} \exp\{-1/2\sigma_0^2[\nu_0\sigma_0^2 + (y - X\beta)'\Lambda^{-1}(y - X\beta)]\}
$$
  

$$
p(\sigma^2|\{\lambda_i\}, \beta_i, y) \sim IG(\nu_1/2, \sigma_1^2\nu_1/2)
$$

where

$$
\nu_1=\nu_0+n
$$

and

$$
\nu_1 \sigma_1 = \nu_0 \sigma_0 + (y - X\beta)' \Lambda^{-1} (y - X\beta)
$$

# **Full Conditional for** *λi***:**

$$
p(\lambda_i|\beta, \sigma, \lambda_{-i}, y) \propto 2 \exp\{-\lambda_i/2\} \lambda_i^{-1/2} \exp\{\frac{-(y_i - x_i \beta)^2/2\sigma^2}{\lambda_i}\}
$$

$$
\propto \lambda_i^{-1/2} \exp\{-1/2[\lambda_i + (\frac{y_i - x_i \beta}{\sigma})\lambda_i^{-1}]\}
$$

#### **PSEUDO - CODE**

Given a current state of the parameters  $\theta^{(s)} = \{\beta^{(s)}, \sigma^{2(s)}, \lambda^{2(s)}\}$  we generate a new state as follows:

- 1. Sample  $\beta^{(s+1)} \sim p(\beta | \sigma^{2(s)}, {\lambda^{(s)}}, D_n)$
- 2. Sample  $\sigma^{2(s+1)} \sim p(\sigma^2 | \beta^{(s+1)}, {\lambda^{(s)}}, D_n)$
- 3. Sample  $\lambda^{(s+1)} \sim p(\lambda | \sigma^{2(s+1)}, \beta^{(s+1)}, D_n)$

### **PART C**

### **Simulating the data**

```
n = 200
beta.t = c(0,1,2,3)sig.t = 1# Sampling Lambda from an exponential and plugging on the variance of the Normal
set.seed(1234)
X = cbind(1,rnorm(n),rnorm(n),rnorm(n))
y = rep(0, n)for (i in 1:n){
  lambda = \text{resp}(1, 0.5)y[i] = beta.t%*%X[i,] + rnorm(1,0,sig.t*sqrt(lambda))
}
```

```
hist(y)
```
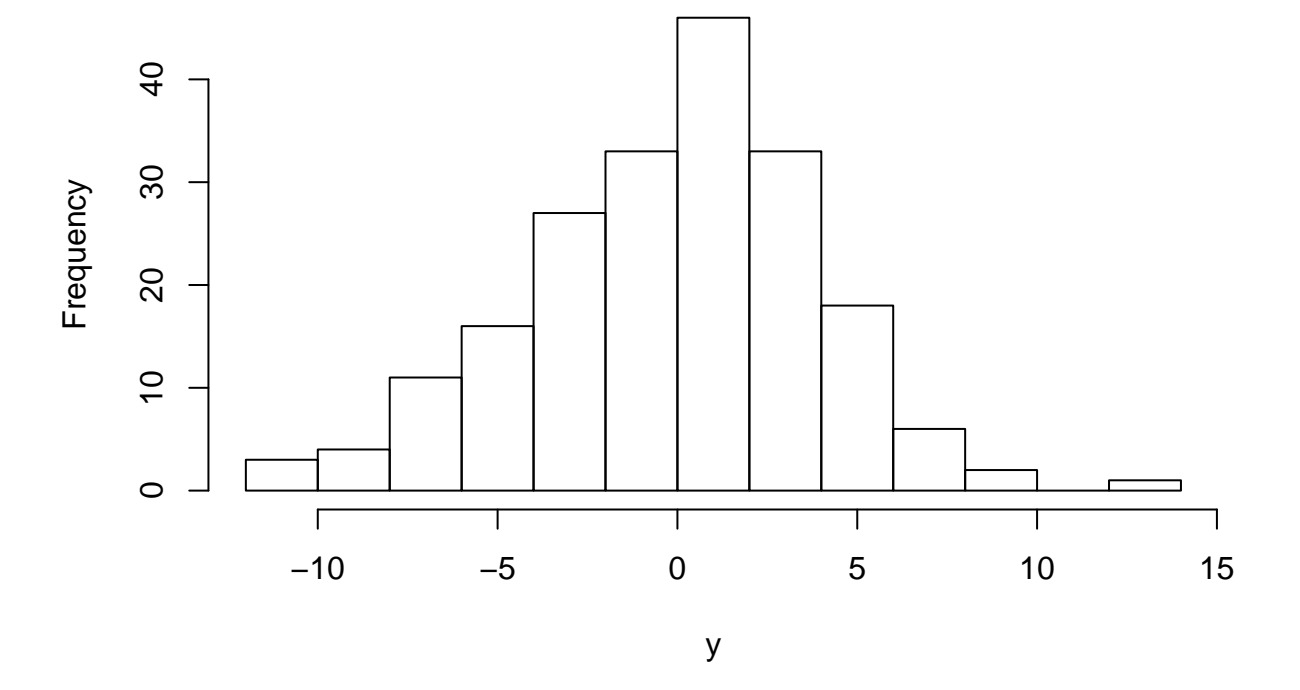

**Histogram of y**

*# Other way: sampling directly from a double exponential*

#### **library**(smoothmest)

## Warning: package 'smoothmest' was built under R version 3.5.3

```
## Loading required package: MASS
y = \text{rep}(0, n)for (i in 1:n){
  y[i] = beta.t%*%X[i,] + rdoublex(1,mu=0,lambda=1)
}
```
**hist**(y)

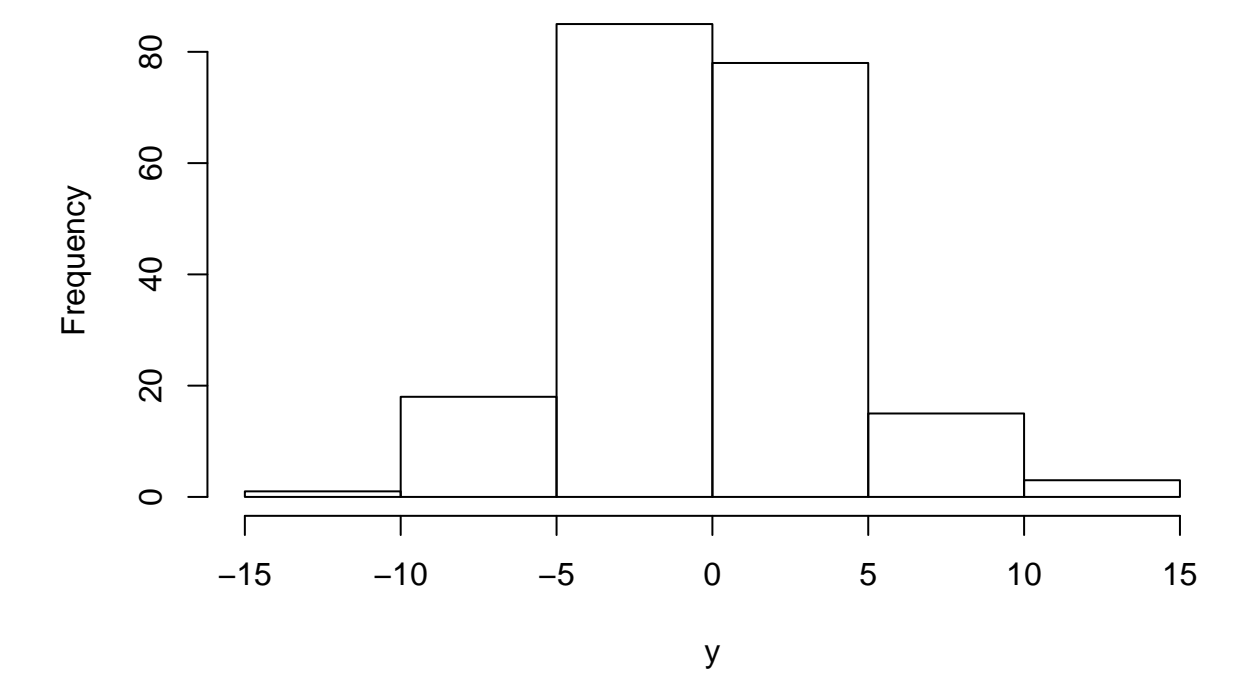

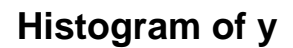

### **Full-fledge Gibss Sampler**

```
# Generator for the Generalized Inverse Gaussian (GIG) distribution
library(GIGrvg)
## Warning: package 'GIGrvg' was built under R version 3.5.2
# Prior hyperparameters
iV0 = diag(1/3,4)
b0 = \text{betas} = c(0,0,0,0)lambda = rep(1,n)nu0 = 5sig0 = 1
```

```
# MCMC set-up
sigma2 = 1MO = 2000M = 3000niter = M0+M
draws1 = matrix(0,niter,5)# MCMC algorithm
gibbs.time = system.time({
for (iter in 1:niter){
  # Sampling the lambda's
    # Individually
  lambda = rep(0, n)for (i in 1:n){
     chi = (y[i]-X[i,]%*%betas)^2/sigma2
    lambda[i] =rgig(n=1, lambda = 0.5, chi = chi, psi= 1)
   }
    # Jointly
  #chi = t((y-X%*%betas))%*%(y-X%*%betas)/sigma2
  #lambda = rgig(n=n, lambda = 0.5, chi = chi, psi= 1)
  ilambda = solve(diag(lambda))
  # Sampling betas
  V1 = solve(t(X)%*%ilambda%*%X/sigma2+iV0)
  b1 = V1%*%t(X)%*%ilambda%*%y/sigma2
  \beta b t b 1 t (\text{chol}(V1))\sqrt[9]{*}\text{Trnorm}(4)# Sampling sigma2
 nu1 = nu0 + n
  s1 = nu0*sig0 + t((y-X%*%betas))%*%ilambda%*%(y-X%*%betas)
  sigma2 = 1/rgamma(1,nu1/2,s1/2)
  # Storing the results
 draws1[iter,] = c(betas,sqrt(sigma2))
}
draws1 = draws1[(M0+1):niter,]
})
gibbs.time = round(as.numeric(gibbs.time[3]),2)
```
### **Posterior summaries**

```
par(mfrow=c(3,5))
ts.plot(draws1[,1],xlab="iteration",ylab="",main=expression(beta))
ts.plot(draws1[,2],xlab="iteration",ylab="",main=expression(beta))
ts.plot(draws1[,3],xlab="iteration",ylab="",main=expression(beta))
ts.plot(draws1[,4],xlab="iteration",ylab="",main=expression(beta))
ts.plot(draws1[,5],xlab="iteration",ylab="",main=expression(sigma))
acf(draws1[,1],main="")
acf(draws1[,2],main="")
acf(draws1[,3],main="")
acf(draws1[,4],main="")
acf(draws1[,5],main="")
hist(draws1[,1],prob=TRUE,main="",xlab="")
abline(v=beta.t[1],col=2)
hist(draws1[,2],prob=TRUE,main="",xlab="")
abline(v=beta.t[2],col=2)
hist(draws1[,3],prob=TRUE,main="",xlab="")
abline(v=beta.t[3],col=2)
hist(draws1[,4],prob=TRUE,main="",xlab="")
abline(v=beta.t[4],col=2)
hist(draws1[,5],prob=TRUE,main="",xlab="")
abline(v=sig.t,col=2)
```
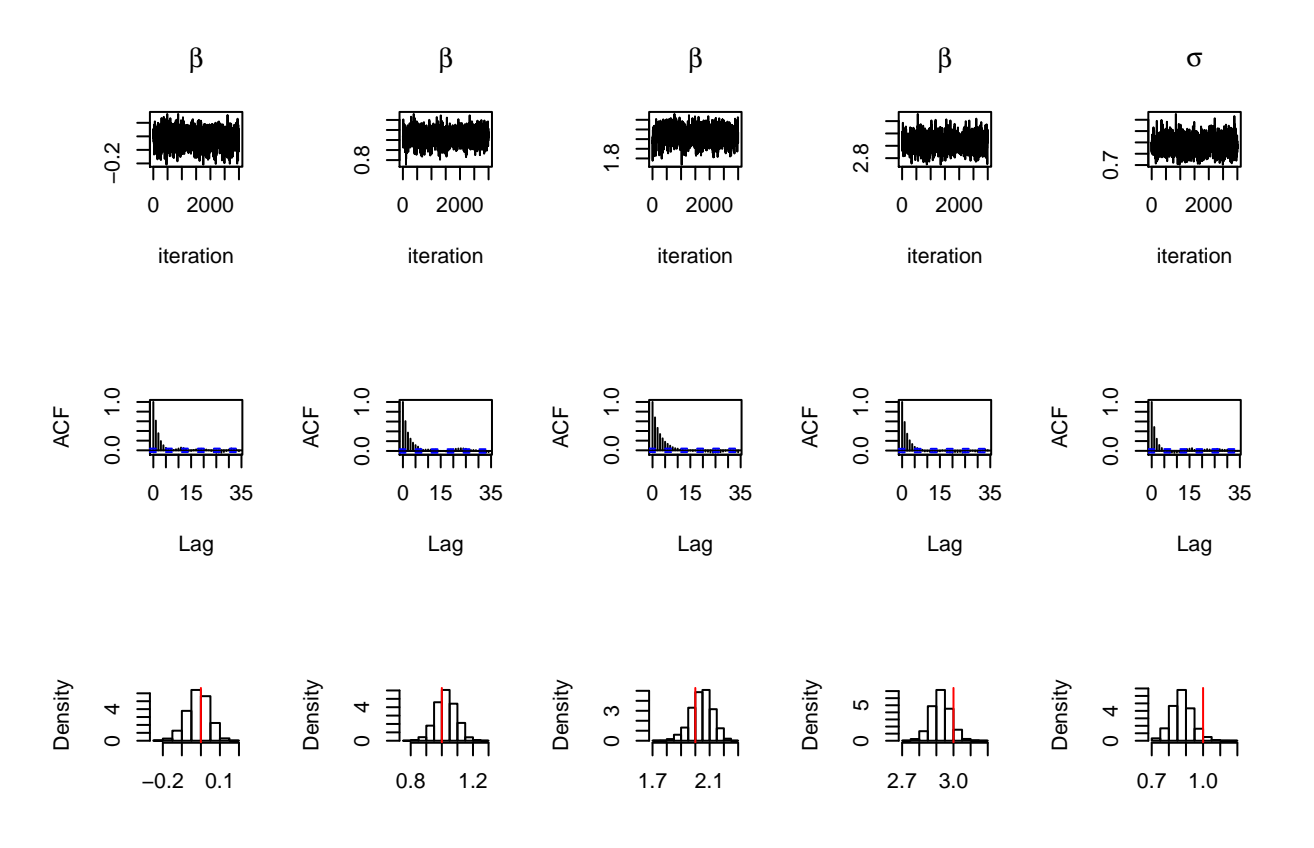

#### **METROPOLIS HASTINGS**

```
# Full Conditional for lambda
post_lambda = function(lambda, betas,sigma){
  -0.5*log(lambda) -0.5*(lambda + ( ((y-X%*%betas)/sigma)^2)/lambda )
}
lambda = rep(1,n)sd.lambda = 1.5# MCMC algorithm
iV0 = diag(1/3,4)
b0 = \text{beta } s = c(0,0,0,0)lambda = rep(1,n)nu0 = 5sig0 = 1sd.lambda = 1
MH.time = system.time({
draws2 = matrix(0,niter,5)for (iter in 1:niter){
  ilambda = solve(diag(lambda))
  # Sampling betas
  V1 = solve(t(X)%*%ilambda%*%X/sigma2+iV0)
  b1 = V1%*%t(X)%*%ilambda%*%y/sigma2
  \beta betas = b1 + t(\text{chol}(V1))%*%\text{rnorm}(4)# Sampling sigma2
  nu1 = nu0 + n
  s1 = nu0*sig0 + t((y-X%*%betas))%*%ilambda%*%(y-X%*%betas)
  sigma2 = 1/rgamma(1,nu1/2,s1/2)
  ## Metropolis within Gibbs
  # Full conditional of lambda
  for (j in 1:n){
    lambda1 = rlnorm(1,lambda[j],sd.lambda)
    if (lambda1>0){
      nume = post_lambda(lambda1,betas,sqrt(sigma2))-dlnorm(lambda1,lambda[j],sd.lambda,log=TRUE)
      deno = post_lambda(lambda[j],betas,sqrt(sigma2))-dlnorm(lambda[j],lambda1,sd.lambda,log=TRUE)
      log.alpha = min(0,nume-deno)
      if (log(runif(1))<log.alpha){
        lambda[j] = lambda1
      }
```

```
}
  }
  # Storing the results
 draws2[iter,] = c(betas,sqrt(sigma2))
}
draws2 = draws2[(M0+1):niter,]
})
MH.time = round(as.numeric(MH.time[3]),2)
```
### **Posterior summaries**

```
par(mfrow=c(3,5))
ts.plot(draws2[,1],xlab="iteration",ylab="",main=expression(beta))
ts.plot(draws2[,2],xlab="iteration",ylab="",main=expression(beta))
ts.plot(draws2[,3],xlab="iteration",ylab="",main=expression(beta))
ts.plot(draws2[,4],xlab="iteration",ylab="",main=expression(beta))
ts.plot(draws2[,5],xlab="iteration",ylab="",main=expression(sigma))
acf(draws2[,1],main="")
acf(draws2[,2],main="")
acf(draws2[,3],main="")
acf(draws2[,4],main="")
acf(draws2[,5],main="")
hist(draws2[,1],prob=TRUE,main="",xlab="")
abline(v=beta.t[1],col=2)
hist(draws2[,2],prob=TRUE,main="",xlab="")
abline(v=beta.t[2],col=2)
hist(draws2[,3],prob=TRUE,main="",xlab="")
abline(v=beta.t[3],col=2)
hist(draws2[,4],prob=TRUE,main="",xlab="")
abline(v=beta.t[4],col=2)
hist(draws2[,5],prob=TRUE,main="",xlab="")
abline(v=sig.t,col=2)
```
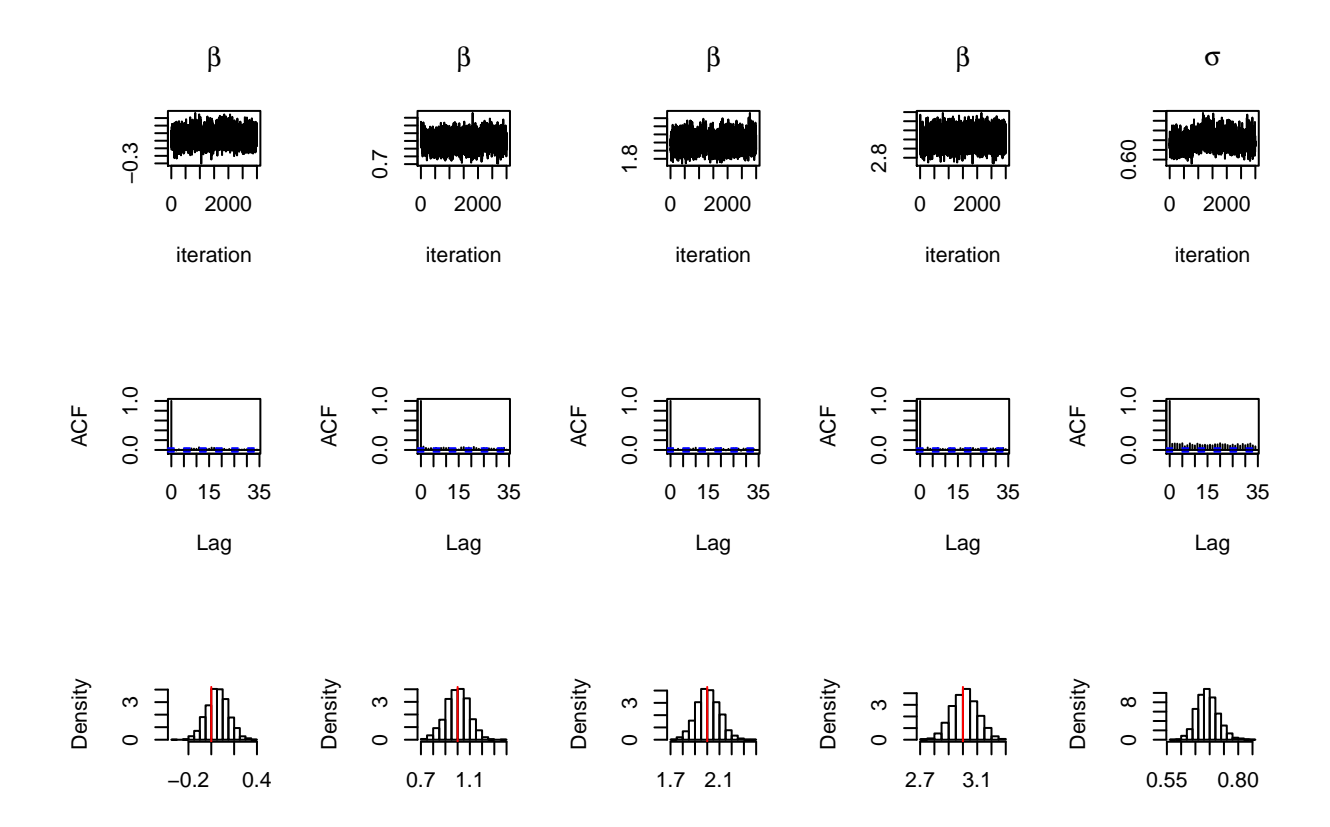

## **Comparing both MCMC methods (Posterior Densities)**

```
par(mfrow=c(1,1))
limx = range(draws1[,1],draws2[,1])
plot(density(draws1[,1]),xlim=limx,ylim=c(0,9),main=expression(beta),xlab="")
lines(density(draws2[,1]),col=2)
points(beta.t[1],0,pch=16,col=3)
legend("topright",legend=c("Gibbs","Gibbs with MH","True"),col=1:3,lty=1,lwd=2)
```
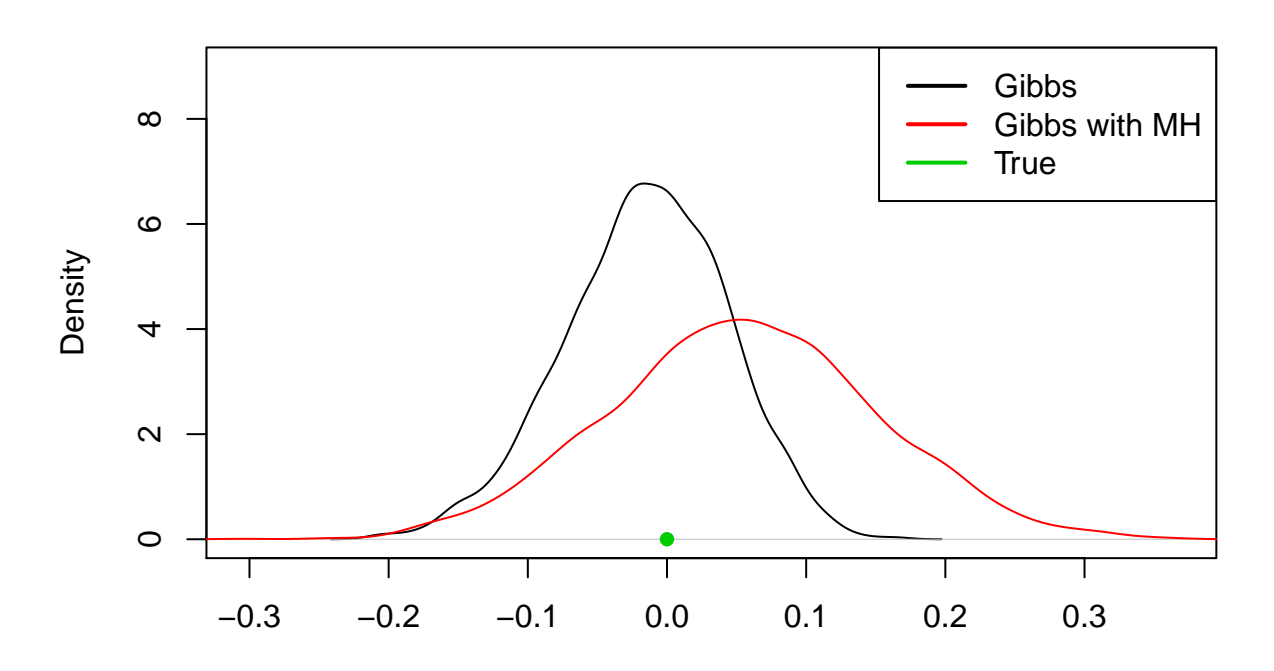

**par**(mfrow=**c**(1,1)) limx = **range**(draws1[,2],draws2[,2]) **plot**(**density**(draws1[,2]),xlim=limx,ylim=**c**(0,9),main=**expression**(beta),xlab="") **lines**(**density**(draws2[,2]),col=2) **points**(beta.t[2],0,pch=16,col=3) **legend**("topright",legend=**c**("Gibbs","Gibbs with MH","True"),col=1**:**3,lty=1,lwd=2)

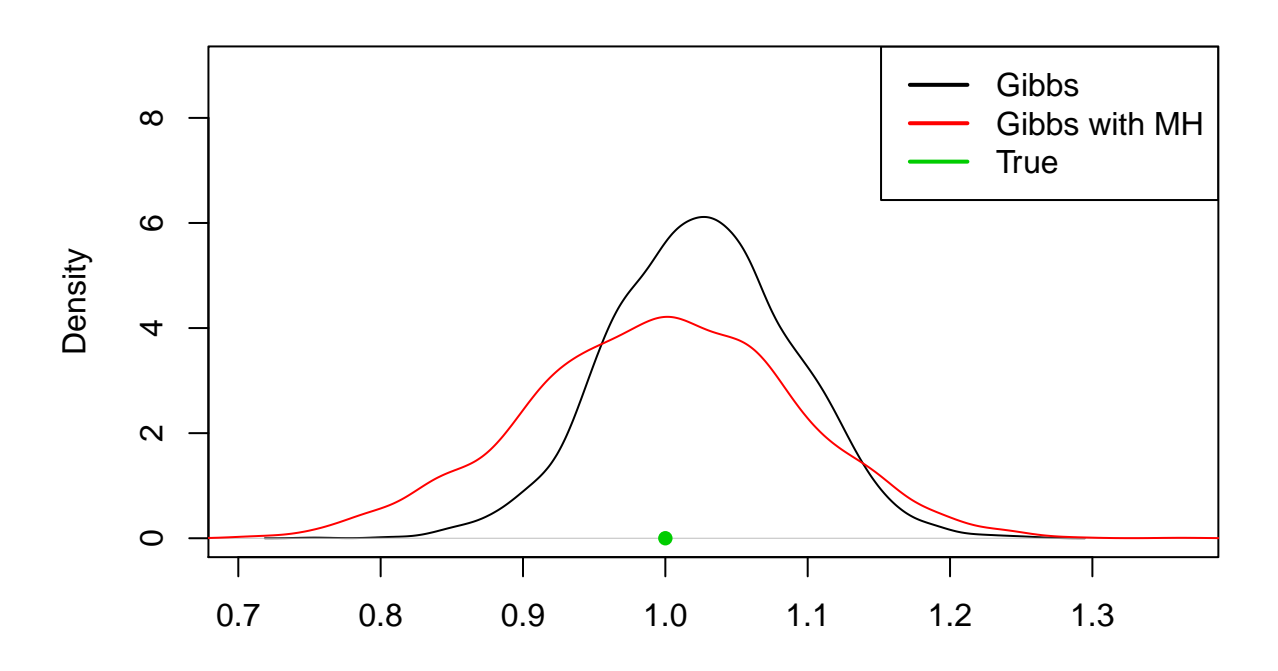

```
par(mfrow=c(1,1))
limx = range(draws1[,3],draws2[,3])
plot(density(draws1[,3]),xlim=limx,ylim=c(0,7),main=expression(beta),xlab="")
lines(density(draws2[,3]),col=2)
points(beta.t[3],0,pch=16,col=3)
legend("topright",legend=c("Gibbs","Gibbs with MH","True"),col=1:3,lty=1,lwd=2)
```
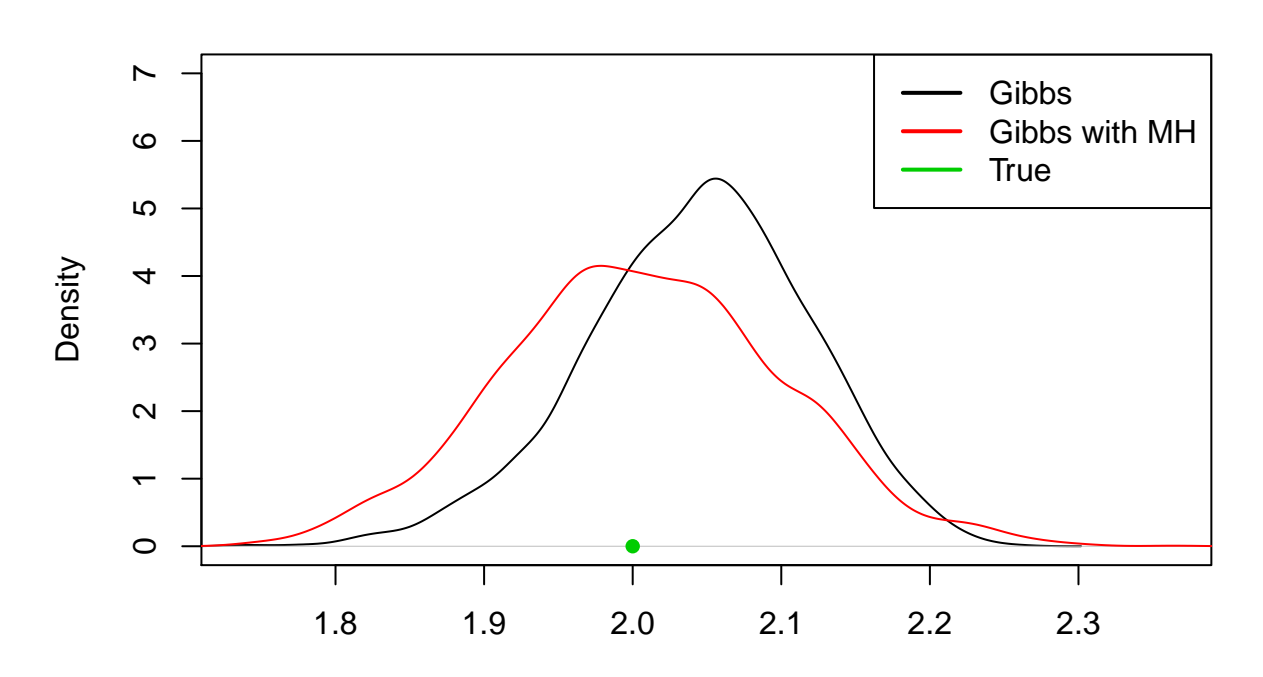

**par**(mfrow=**c**(1,1)) limx = **range**(draws1[,4],draws2[,4]) **plot**(**density**(draws1[,4]),xlim=limx,main=**expression**(beta),xlab="") **lines**(**density**(draws2[,4]),col=2) **points**(beta.t[4],0,pch=16,col=3) **legend**("topright",legend=**c**("Gibbs","Gibbs with MH","True"),col=1**:**3,lty=1,lwd=2)

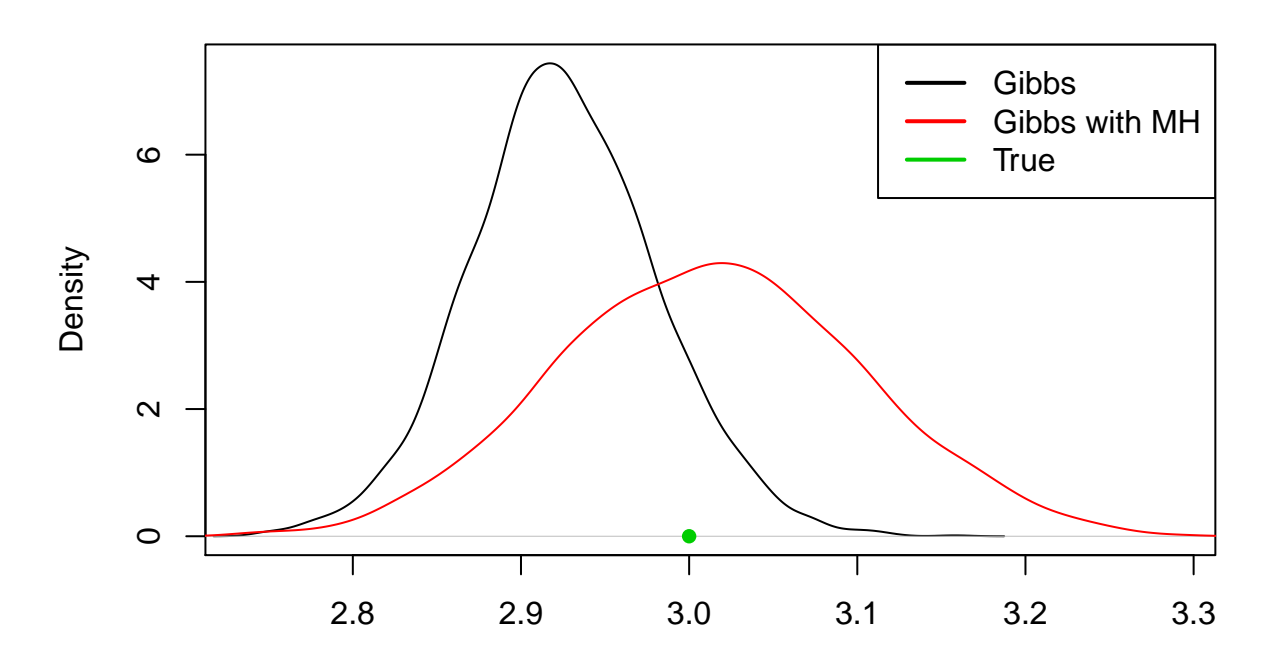

**par**(mfrow=**c**(1,1)) limx = **range**(**c**(0.5, 1.5)) **plot**(**density**(draws1[,5]),xlim=limx,ylim=**c**(0,10),main=**expression**(sigma),xlab="") **lines**(**density**(draws2[,5]),col=2) **points**(sig.t,0,pch=16,col=3) **legend**("topright",legend=**c**("Gibbs","Gibbs with MH","True"),col=1**:**3,lty=1,lwd=2)

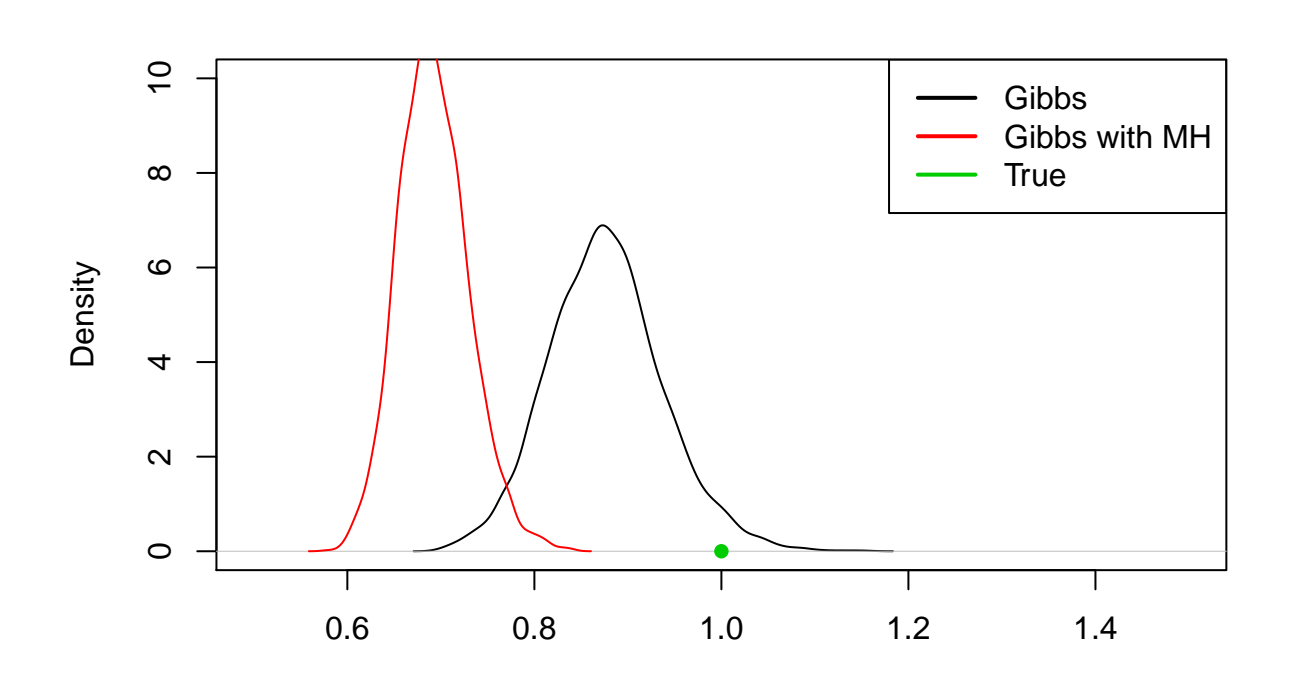

σ

**Note that the MH within the Gibbs generate a not so good result** for the parameter  $\sigma$ . For this parameter, the full Gibbs is better.

**Efficiency**

```
# Using 'mcmcse' package
library(mcmcse)
## Warning: package 'mcmcse' was built under R version 3.5.3
## mcmcse: Monte Carlo Standard Errors for MCMC
## Version 1.4-1 created on 2020-01-29.
## copyright (c) 2012, James M. Flegal, University of California, Riverside
## John Hughes, University of Colorado, Denver
## Dootika Vats, University of Warwick
## Ning Dai, University of Minnesota
## For citation information, type citation("mcmcse").
## Type help("mcmcse-package") to get started.
gibbs.essp = round( (ess(draws1)/gibbs.time), 2)
MH.essp = round( (ess(draws2)/MH.time) , 2)
table = rbind(gibbs.essp,MH.essp)
colnames(table) = c('Beta1','Beta2','Beta3','Beta4','Sigma')
```
**rownames**(table) = **c**('Gibbs', 'MH') table ## Beta1 Beta2 Beta3 Beta4 Sigma ## Gibbs 23.31 19.90 13.33 28.49 33.76 ## MH 61.29 10.37 59.43 51.06 1.56

#### **This package calculates efficiency as:**

$$
ESS = M\frac{\lambda^2}{\sigma^2}
$$

#where  $\lambda^2$  is the sample variance and  $\sigma^2$  is an estimate of the variance in the CLT.

**In terms of this concept of sampling efficiency, it seems that the Metropolis Hastings step within the Gibbs sampler tend to gen**erate better results for  $\beta_2$ , $\beta_3$  and  $\beta_4$ . But the full-fledged Gibbs **performed better in sampling**  $\sigma$  **and**  $\beta_1$ .

**When we calculate**

$$
ESS = \frac{M}{1 + 2\sum_{n=1}^{\infty} \rho}
$$

```
ess.Emu.gibbs1 = round(M/(1+2*abs(sum(acf(draws1[,1],lag.max=M,plot=FALSE)$acf[2:M]))) )
ess.Emu.gibbs2 = round(M/(1+2*abs(sum(acf(draws1[,2],lag.max=M,plot=FALSE)$acf[2:M]))) )
ess.Emu.gibbs3 = round(M/(1+2*abs(sum(acf(draws1[,3],lag.max=M,plot=FALSE)$acf[2:M]))) )
ess.Emu.gibbs4 = round(M/(1+2*abs(sum(acf(draws1[,4],lag.max=M,plot=FALSE)$acf[2:M]))) )
ess.Emu.gibbs5 = round(M/(1+2*abs(sum(acf(draws1[,5],lag.max=M,plot=FALSE)$acf[2:M]))) )
essps.Emu.gibbs1 = ess.Emu.gibbs1/gibbs.time
essps.Emu.gibbs2 = ess.Emu.gibbs2/gibbs.time
essps.Emu.gibbs3 = ess.Emu.gibbs3/gibbs.time
essps.Emu.gibbs4 = ess.Emu.gibbs4/gibbs.time
essps.Emu.gibbs5 = ess.Emu.gibbs5/gibbs.time
ess.Emu.MH1 = round(M/(1+2*abs(sum(acf(draws2[,1],lag.max=M,plot=FALSE)$acf[2:M]))))
ess.Emu.MH2 = round(M/(1+2*abs(sum(acf(draws2[,2],lag.max=M,plot=FALSE)$acf[2:M]))))
ess.Emu.MH3 = round(M/(1+2*abs(sum(acf(draws2[,3],lag.max=M,plot=FALSE)$acf[2:M]))))
ess.Emu.MH4 = round(M/(1+2*abs(sum(acf(draws2[,4],lag.max=M,plot=FALSE)$acf[2:M]))))
ess.Emu.MH5 = round(M/(1+2*abs(sum(acf(draws2[,5],lag.max=M,plot=FALSE)$acf[2:M]))))
essps.Emu.MH1 = ess.Emu.MH1/MH.time
essps.Emu.MH2 = ess.Emu.MH2/MH.time
essps.Emu.MH3 = ess.Emu.MH3/MH.time
essps.Emu.MH4 = ess.Emu.MH4/MH.time
```
essps.Emu.MH5 = ess.Emu.MH5**/**MH.time

```
table_beta1 = cbind(c(gibbs.time,ess.Emu.gibbs1,essps.Emu.gibbs1),
            c(MH.time,ess.Emu.MH1,essps.Emu.MH1))
table_beta2 = cbind(c(gibbs.time,ess.Emu.gibbs2,essps.Emu.gibbs2),
                 c(MH.time,ess.Emu.MH2,essps.Emu.MH2))
table_beta3 = cbind(c(gibbs.time,ess.Emu.gibbs3,essps.Emu.gibbs3),
                 c(MH.time,ess.Emu.MH3,essps.Emu.MH3))
table_beta4 = cbind(c(gibbs.time,ess.Emu.gibbs4,essps.Emu.gibbs4),
                 c(MH.time,ess.Emu.MH4,essps.Emu.MH4))
table_sigma = cbind(c(gibbs.time,ess.Emu.gibbs5,essps.Emu.gibbs5),
                 c(MH.time,ess.Emu.MH5,essps.Emu.MH5))
rownames(table_beta1) = rownames(table_beta2) = rownames(table_beta3) =
 rownames(table_beta4) = rownames(table_sigma) = c("Time (sec)","ESS","ESS/sec")
colnames(table_beta1) = colnames(table_beta2) = colnames(table_beta3) =
 colnames(table_beta4) =colnames(table_sigma) =c("Gibbs","MH")
table_beta1
## Gibbs MH
## Time (sec) 31.45000 48.95000
## ESS 1500.00000 1500.00000
## ESS/sec 47.69475 30.64351
table_beta2
## Gibbs MH
## Time (sec) 31.45000 48.95000
## ESS 1500.00000 1500.00000
## ESS/sec 47.69475 30.64351
table_beta3
## Gibbs MH
## Time (sec) 31.45000 48.95000
## ESS 1500.00000 1500.00000
## ESS/sec 47.69475 30.64351
table_beta4
## Gibbs MH
## Time (sec) 31.45000 48.95000
## ESS 1500.00000 1500.00000
## ESS/sec 47.69475 30.64351
table_sigma
## Gibbs MH
```
## Time (sec) 31.45000 48.95000 ## ESS 1500.00000 1500.00000 ## ESS/sec 47.69475 30.64351

**We can note that, of course, the results are equal among different parameters, with the full-fledged Gibbs performing better in the sampling procedure than the MH within the Gibbs. It means that the full Gibbs has lower autocorrelation in the chain, and also it avoids to cycle with a acceptance/rejection step, which saves time for the algorithm.**